# **ProvisioningAPI**

**In this article**

- [Handlers](#page-0-0)
- [Events](#page-0-1)

The **Provisioning API** provides a mechanism for real-time integration with 3rd party systems, including softswitches, gateways and CRM systems. The mechanism calls pre-defined handlers on an occurrence of specific events in the system. The handlers are allowed to modify data, allow or forbid the action or simply process given event.

Prior to that, **JeraSoft Billing Core API** and **Management API** provide utilities needed to receive requests from external systems. Now, you can configure the JeraSoft Billing platform to send requests to your 3rd party system.

For example, you can monitor the client's balance status via this functionality. Thus, when the client's balance is below zero, you can configure that the billing will send to an external system a notification to avoid any disruptions to your organization current processes.

#### **Tip**

The full list of **Provisioning API** parameters matches with **CoreAPI** and they are available upon individual request of your current clients.

# <span id="page-0-0"></span>**Handlers**

There are two types of handlers that can be used:

- **HTTP** scripts, called via POST requests (used in most cases)
- **Local server scripts**, called locally on the server (used in very specific cases)

#### **Best practice example**

Here is an example based on **http://handler** usage.

1. Open the **Provisioning section** and start creating a handler.

- a. Specify the name, type, and status.
- b. In the **Event** field, select the **Clients Create** event from the drop-down list.
- c. In the **Task** field, indicate **http://** type and determine the port and method, for example, **120.0.0.1:5000/api.**
- d. Click **Apply**.

Find an example of the **http:// handler** below:

```
from flask import Flask, request
import json
app = Flask(\text{__name__})@app.route("/api", methods=['GET', 'POST'])
def api():
     data = json.loads(request.data)
     return json.dumps(data)
if __name__ == "__main__":
     app.run()
```
## <span id="page-0-1"></span>Events

The Provisioning API supports the following list of events:

```
Title Action
```
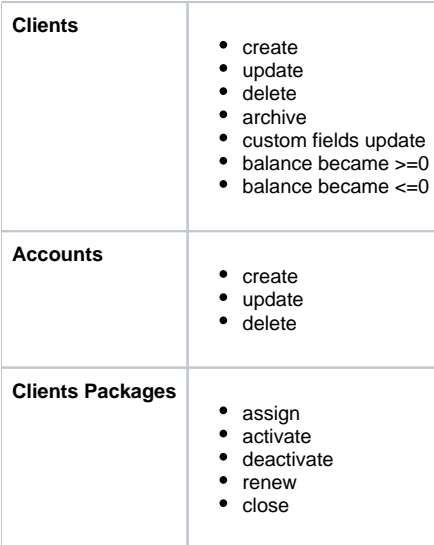

### **O**Tip

- For more information about **configuring and monitoring the hooks for Provisioning API**, visit our respective article **User Guide > System > [Provisioning API](https://docs.jerasoft.net/display/VCS322/Provisioning+API)**.
- If you need to process some of the actions that are not listed here, contact our support for a feature request.